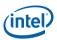

# Release Notes for Intel® RealSense™ Depth Camera Manager (DCM) SR300 3.3

September 29, 2016

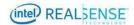

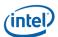

| 1.   | INTEL® REALSENSE™ CAMERA MANAGEMENT | 3 |
|------|-------------------------------------|---|
| 1.1. | Components                          | 3 |
| 1.2. | Hardware Requirements               | 3 |
| 1.3. | Software Requirements               | 4 |
| 1.4. | Microsoft driver HLK                | 4 |
| 1.5. | Installation                        | 4 |
| 2.   | NEW FEATURES IN THIS RELEASE        | 5 |
| 3.   | ISSUES RESOLVED IN THIS RELEASE     | 5 |
| 4.   | KNOWN LIMITATIONS                   | 6 |
| 5.   | LEGAL DISCLAIMER                    | 7 |

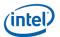

## 1. INTEL® REALSENSE™ CAMERA MANAGEMENT

This release notes covers SR300 3.3 of Intel® RealSense™ Depth Camera Manager used with Intel RealSense 3D Camera.

The Intel RealSense Depth Camera Manager (DCM) system is intended to expose interface to streaming video from a depth camera, for both color and depth.

Please refer to the "Intel RealSense 3D Camera Software License.rtf" for license terms and conditions.

This release has a number of known issues. These issues may be addressed with software updates in the future.

Please see your Intel representative for additional support.

#### 1.1. COMPONENTS

Intel RealSense™ Depth Camera Manager Service - The camera service is a Microsoft\* Windows\* based service that runs on the client machine. The camera service allows multiple Intel RealSense SDK applications and a single non SDK application to access data from the camera simultaneously, without blocking each other.

Intel RealSense™ 3D Camera Virtual Driver - The camera virtual driver is a Microsoft Windows based AVStream driver that runs on the client machine. The camera virtual driver allows non-SDK application to access camera streams as if they are connecting directly to the camera and without blocking other SDK applications.

#### 1.2. HARDWARE REQUIREMENTS

- 6<sup>th</sup> generation (code named SKL-U ) Intel® Core™ processor
- 150 MB free hard disk space, 4GB RAM
- The Intel RealSense™ SR300 3D Camera
  - o DCM version 3.3.27.5718
  - o DPTF version 2.3.27.5718
  - o Firmware version 3.21.0.0
  - o DLL version 3.6.13.0
- A free USB 3 port for the Intel RealSense<sup>™</sup> 3D Camera, or a dedicated connection for integrated camera.

**IMPORTANT NOTE**: To support the bandwidth needed by the camera, a **USB3** interface is required. This interface must be connected to a **dedicated** USB3 port within the client system (do not use a hub).

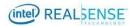

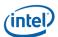

### **1.3. SOFTWARE REQUIREMENTS**

Microsoft Windows 10 Threshold 2 build 10586 and above

#### 1.4. MICROSOFT DRIVER HLK

Microsoft HLK Virtual Driver Submission ID: 1848403

Microsoft HLK device Submission ID: 1899004

#### 1.5. Installation

- Remove Intel® RealSense™ Depth Camera Manager F250\SR300 from Programs and Features if it is present on the system and reboot the system
- Option one install via a .EXE installer
  - o Unzip the intel\_rs\_dcm\_sr300\_3.3.27.5718 if a zip file was received
  - o Run the DCM installer (intel\_rs\_dcm\_sr300\_3.3.27.5718.exe) and follow the instruction on the screen
- Option two install via a .INF installer
  - o Extract all files from the package .ZIP if you received one
  - o Right click on RealSenseSR300Depth.inf file and select "Install"
  - Wait until receiving a confirmation the package was installed
  - o Reboot the system

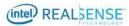

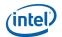

#### 2. NEW FEATURES IN THIS RELEASE

# **Description**

Windows Hello performance and stability improvements

External Trigger – Support for triggering depth frames from external hardware

#### 3. ISSUES RESOLVED IN THIS RELEASE

#### Issue

Windows hello's face enrollment might stop when starting Windows Camera application

DCM service might freeze after rapidly restarting camera streaming in parallel to setting camera properties (stress conditions)

FW not updated for additional camera if DCM is already installed

Installer: Version was not updated in attributions.rtf file of DCM installer

Computer restart is required after Installation through INF when 2 SR300 cameras connected

Installer: Localization issues with languages other than English

If SR300 camera is connected to the same USB3.0 as the previous SR300 camera, the second camera's FW is not upgraded

Delay when closing the stream/camera after camera unplug, while streaming

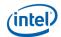

# 4. KNOWN LIMITATIONS

| Issue                                                                                             | Recovery                                                                                                    |
|---------------------------------------------------------------------------------------------------|----------------------------------------------------------------------------------------------------|
| IR Stop working after Improve recognition while select camera on skype that using Depth camera    | Known limitation                                                                                                    |
| Windows Hello might not work when a DCM of more than one camera type is installed                 | Windows limitation                                                                                                    |
| Low FPS with multi SDK applications                                                               | If an application is not working properly, leave only the required application open                                                                           |
| Depth device might disappear from Device Manager if shutting down the system during driver update | Known limitation                                                                                                    |
| When SDK application updates a property the new value is not updated in Universal App             | Close the app and open a new universal app                                                                                                    |
| FW Upgrade can be done for up to two cameras that are connected                                   | Known limitation                                                                                                    |
| Replacing the camera while DCM is being installed is not supported                                | Uninstall DCM and remove the following key from registry: HKEY_LOCAL_MACHINE\SOFTWARE\ Wow6 432Node\Intel\RSSDK\Components\d cmservice_sr300\IntegratedCamera |

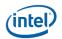

#### 5. LEGAL DISCLAIMER

Intel's compilers may or may not optimize to the same degree for non-Intel microprocessors for optimizations that are not unique to Intel microprocessors. These optimizations include SSE2, SSE3, and SSSE3 instruction sets and other optimizations. Intel does not guarantee the availability, functionality, or effectiveness of any optimization on microprocessors not manufactured by Intel. Microprocessor-dependent optimizations in this product are intended

for use with Intel microprocessors. Certain optimizations not specific to Intel microarchitecture are reserved for Intel microprocessors. Please refer to the applicable product User and Reference Guides for more information regarding the specific instruction sets covered by this notice. Notice revision #20110804

You may not use or facilitate the use of this document in connection with any infringement or other legal analysis concerning Intel products described herein. You agree to grant Intel a nonexclusive, royalty-free license to any patent claim thereafter drafted which includes subject matter disclosed herein.

No license (express or implied, by estoppel or otherwise) to any intellectual property rights is granted by this document.

Intel technologies' features and benefits depend on system configuration and may require enabled hardware, software or service activation. Performance varies depending on system configuration. **No computer system can be absolutely secure.** Check with your system manufacturer or retailer or learn more at **intel.com.** 

Intel technologies may require enabled hardware, specific software, or services activation. Check with your system manufacturer or retailer.

The products described may contain design defects or errors known as errata which may cause the product to deviate from published specifications. Current characterized errata are available on request.

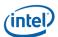

Intel disclaims all express and implied warranties, including without limitation, the implied warranties of merchantability, fitness for a particular purpose, and non-infringement, as well as any warranty arising from course of performance, course of dealing, or usage in trade.

All information provided here is subject to change without notice. Contact your Intel representative to obtain the latest Intel product specifications and roadmaps.

Copies of documents which have an order number and are referenced in this document may be obtained by calling 1-800-548-4725 or visit <a href="https://www.intel.com/design/literature.htm">www.intel.com/design/literature.htm</a>.

Intel and Intel® RealSense™ are trademarks of Intel Corporation in the U.S. and/or other countries.

\*Other names and brands may be claimed as the property of others.

© 2016 Intel Corporation. All rights reserved.